Edit my dissertation chapter on driving laws >>>CLICK HERE<<<

Edit my dissertation chapter on driving laws

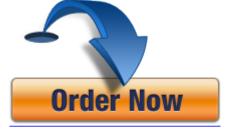